# 學生行動版「數位學習網」使用手冊

For Android & IOS

一、吳鳳校首頁 -> 點擊數位學習網(win.wfu.edu.tw)

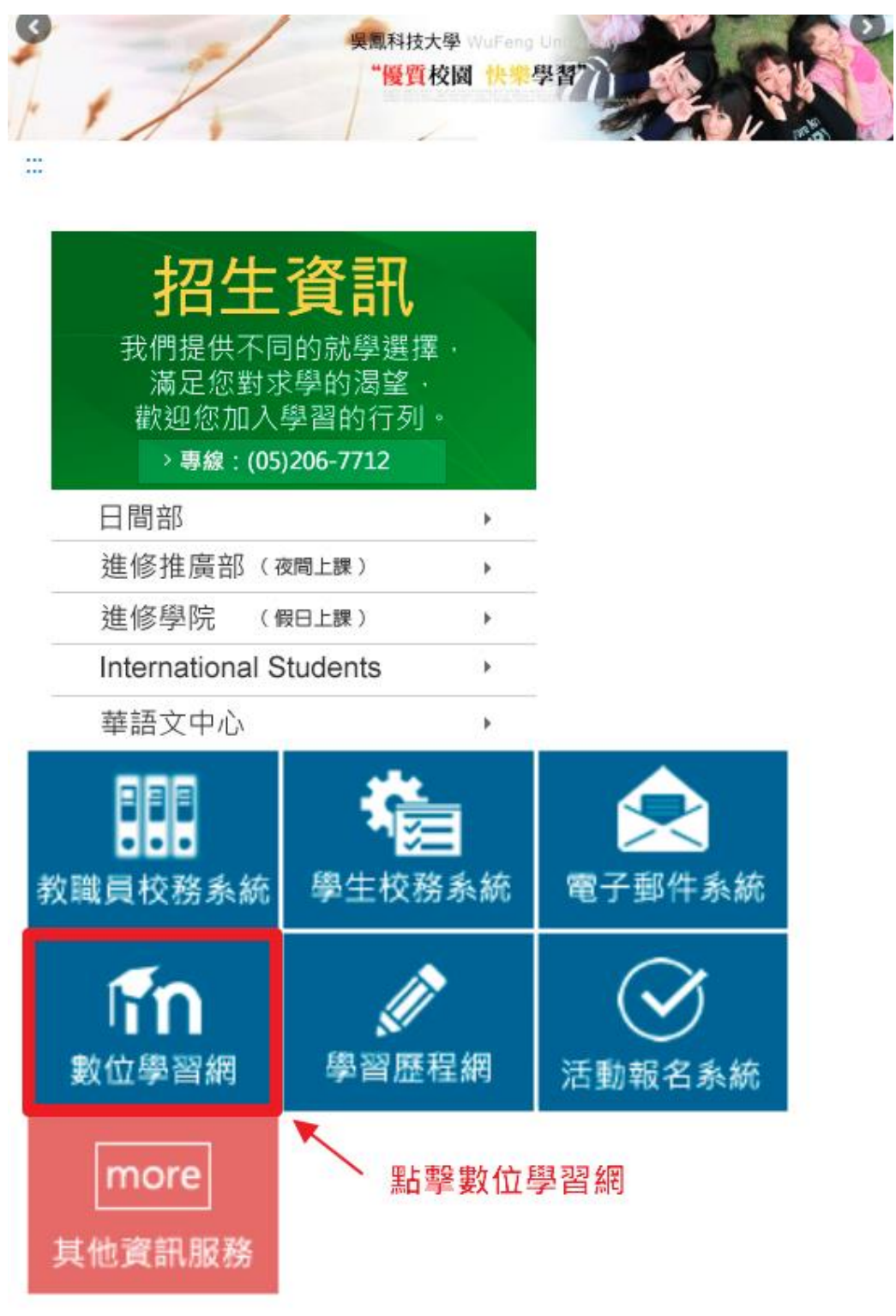

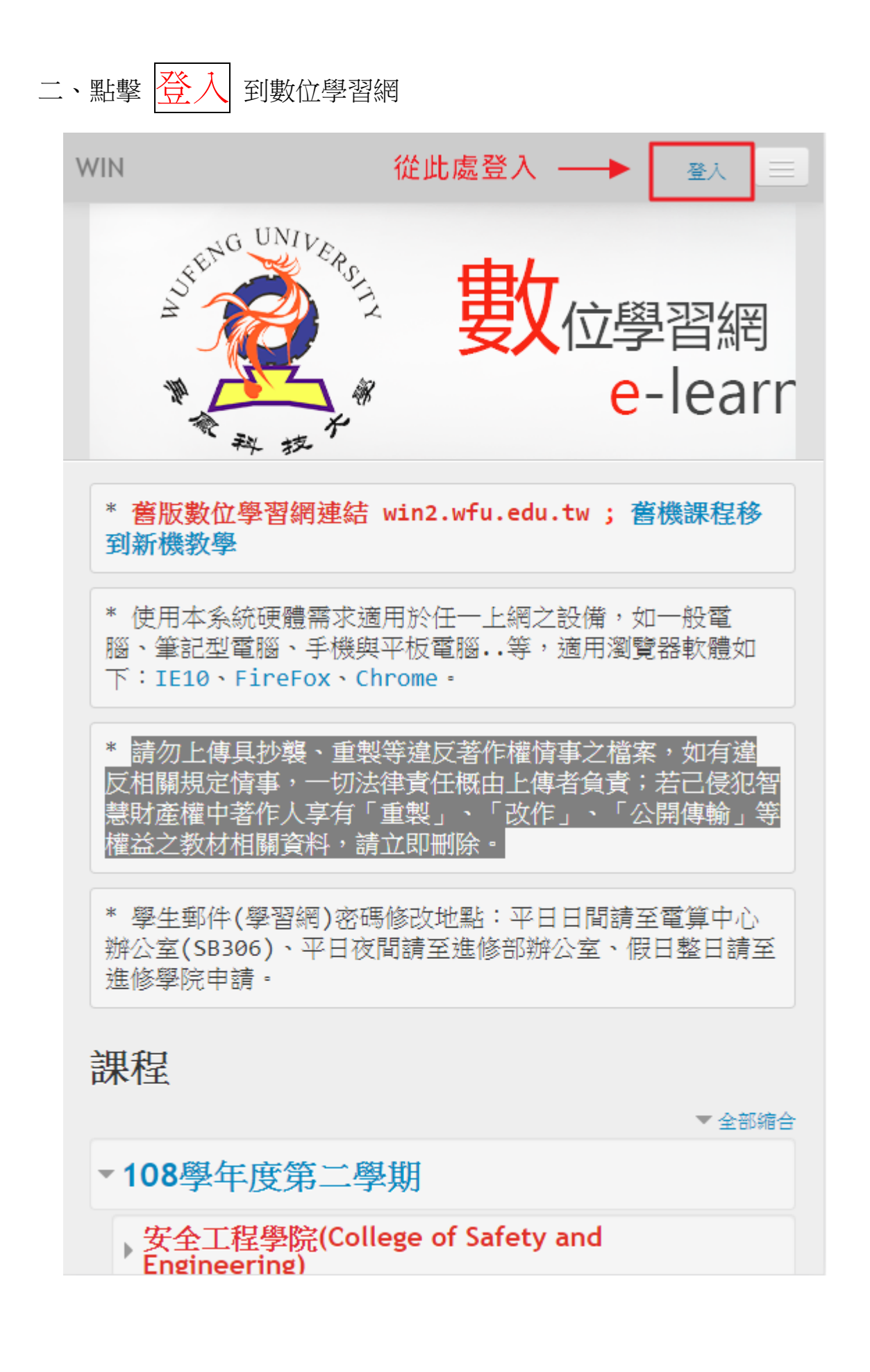

### 三、輸入學生帳號及密碼

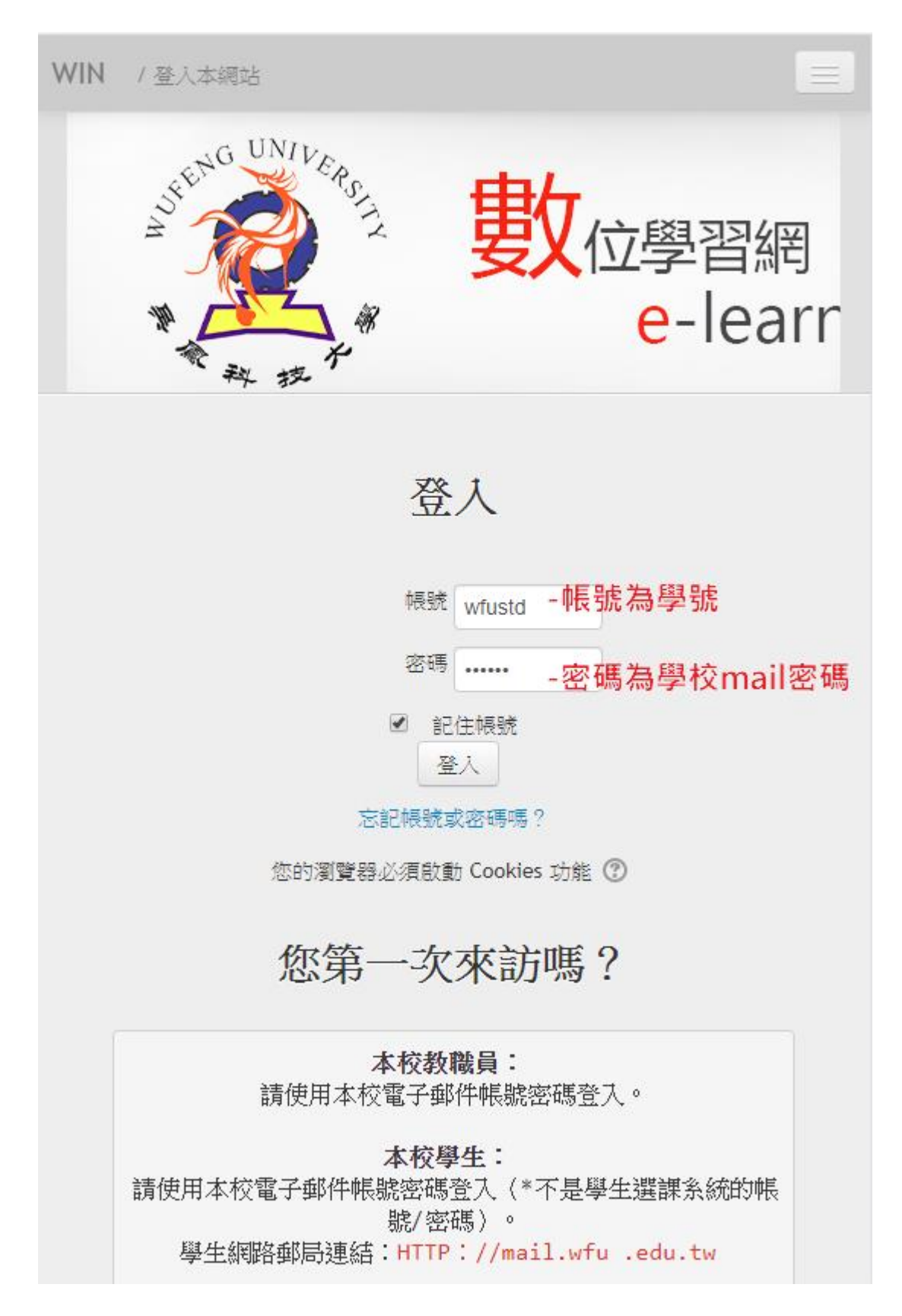

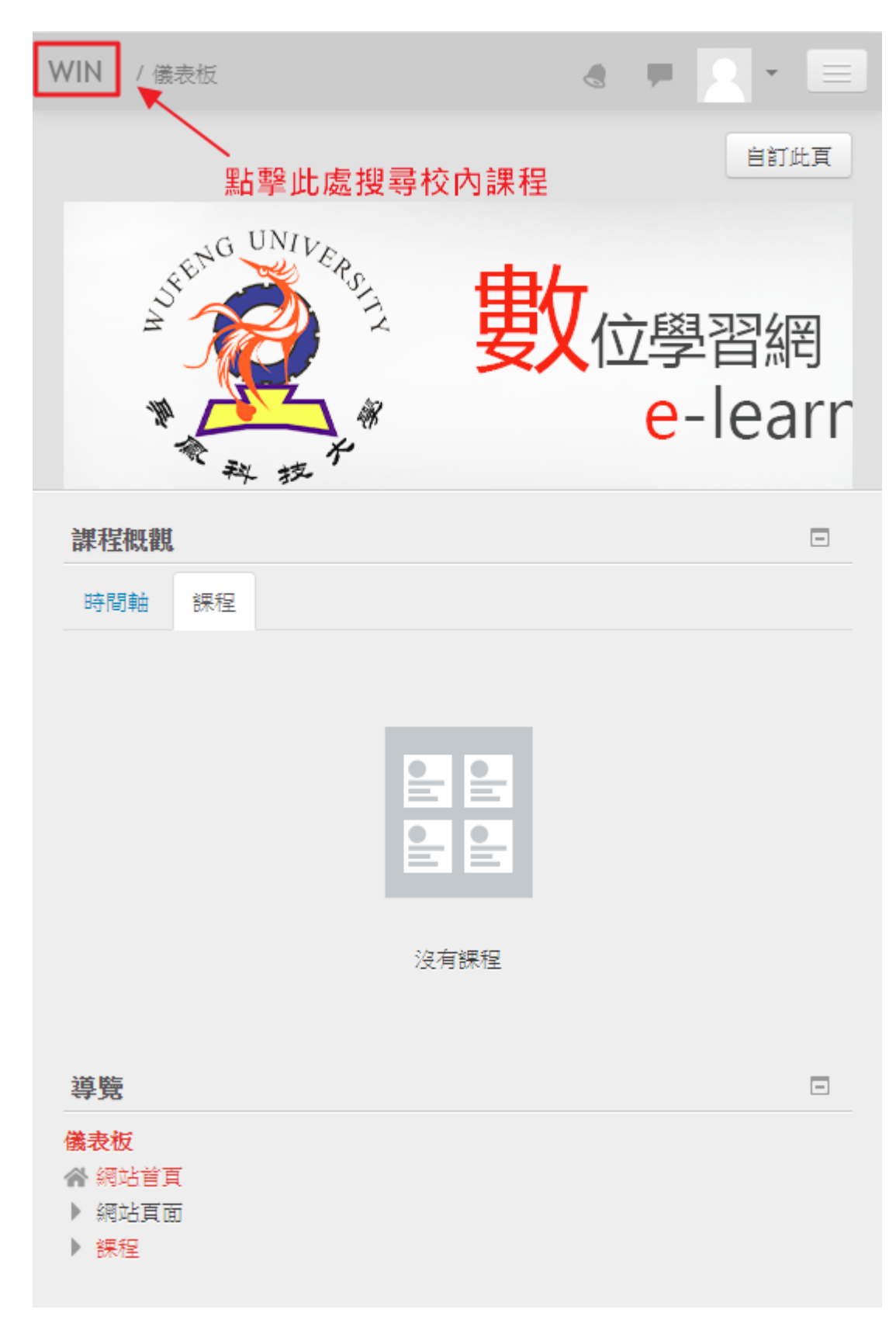

## 四、點擊 WIN 回到所有數位學習網首頁

五、請學生依院 -> 系 -> 課程所修的課程 或 直接 輸入課程代碼搜尋

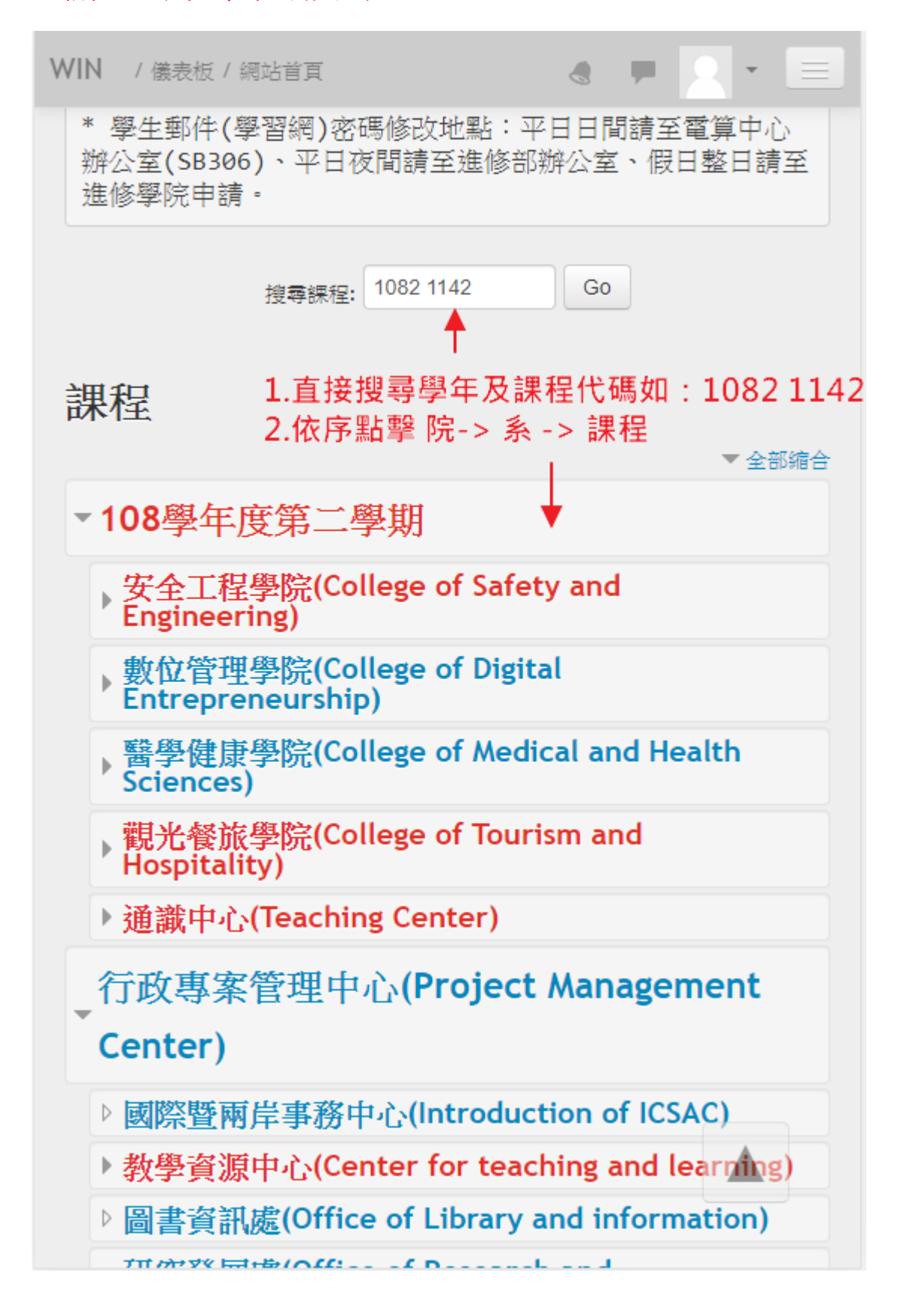

六、搜尋到課程後點擊加入課程

 $\bullet \quad \blacksquare \quad \square \quad \vdash \quad \equiv$ **WIN** / 儀表板 / 課程 / 108學年度第二學期 / 觀光餐旅學院(College of Tourism and Hosp) KOHINHUKO 73 ◎ 1082\_餐旅管理系餐旅管理與餐飲安全碩 士班\_質性研究  $\sqrt{4}$ 教師: 1.具備資料蒐集、數據分析、書面及口頭報 告的能力。, 2.具備運用數學、科學及工程 知識的能力。, 一般知能: 3.能具備問題解 決能力。, 4.明辨、横思與解決各種問題之 能力。,1.县備資料蒐集、數據分析、書面 及口頭報告的能力。, 2.具備運用數學、科 學及工程知識的能力。,6.藝術人文、學習 思辨與創新多元能力, 具備資料蒐集與整 理、書面及口頭報告的能力, 4.明辨、構思 與解決各種問題之能力。, 創意思考與創新 開發能力,專業知能:5.能具備相關產業之 事業知能·, 專題計畫擬定分析與執行之實 務能力,日本文化、社會專業知識能力,學習 與創新能力, 運用數學、科學及工程知識的 能力,具備論文閱讀、文獻檢索及論文寫作 之能力, 具備資料蒐集與整理、書面報告撰 寫與口頭報告之能力,具備擬定專題計劃之 日標、執行流程、執行時程控管之能力, ▼ 白行選課 (學生) 不需要選課密碼 ← 點擊 將我加入 將我加入

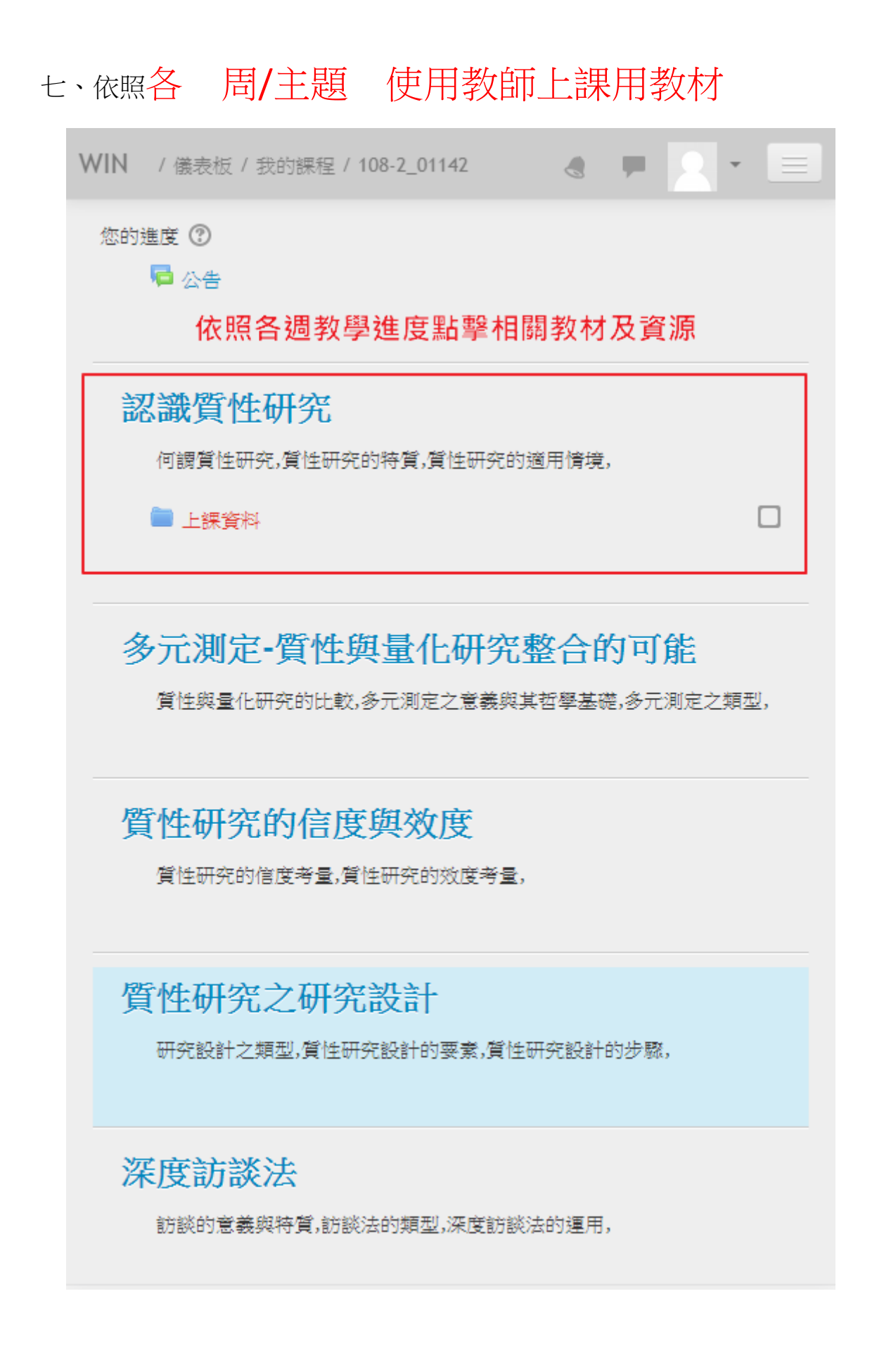

# 八、加入的課程會顯示在儀表版上,再次登入時可以快

#### 速進入課程

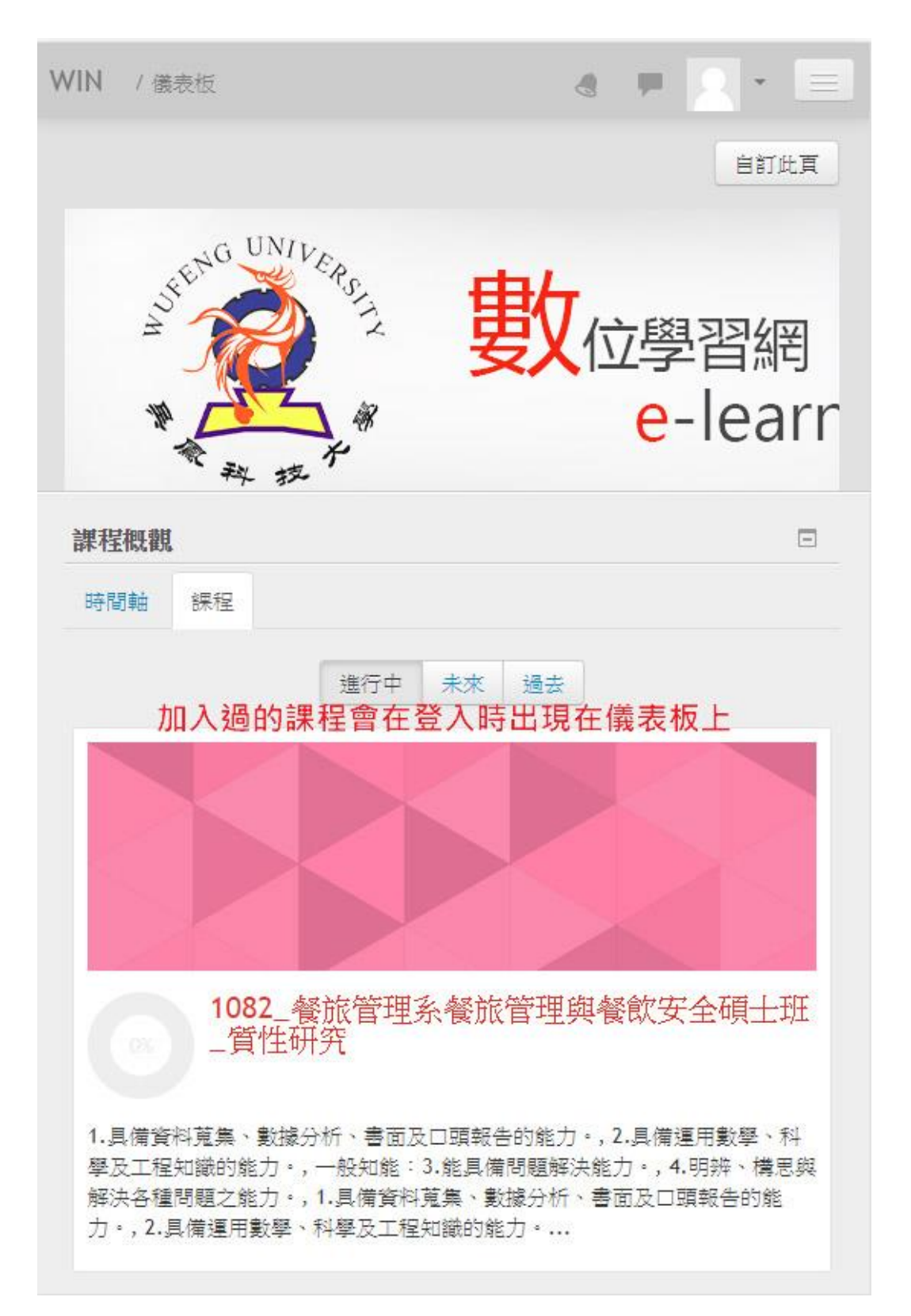

聯絡方式

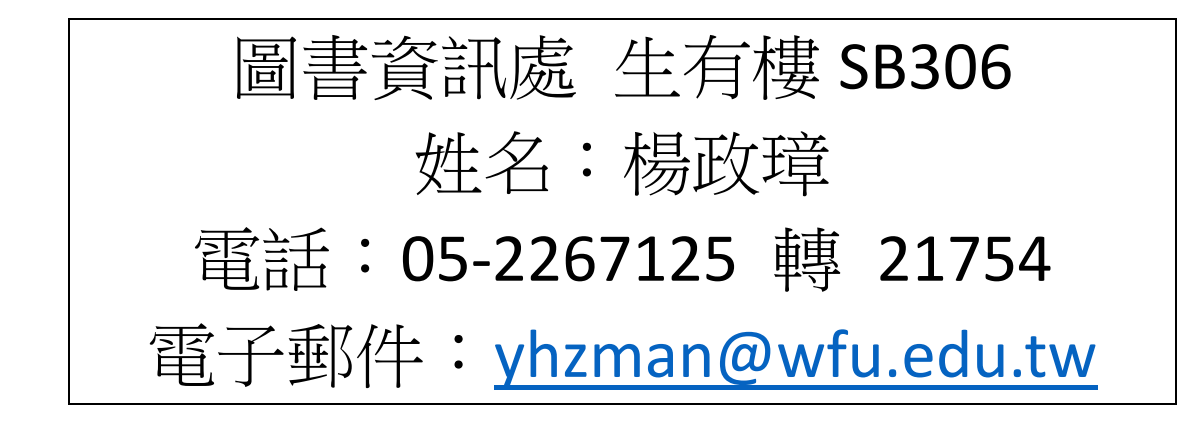